## АННОТАЦИЯ ДИСЦИПЛИНЫ

#### «Информационные технологии в экономике»

Дисциплина «Информационные технологии в экономике» является частью программы бакалавриата «Цифровая экономика и управление на предприятиях машиностроения» по направлению «38.03.01 Экономика».

#### **Цели и задачи дисциплины**

#### Цель:

Формирование базовых знаний, развитие умений и практических навыков в области применения современных информационных технологий и программных средств при решении экономических и финансовых задач

#### **Изучаемые объекты дисциплины**

- информация;
- информационные технологии;
- программные средства;
- методы получения, обработки, анализа и визуализации информации

### **Объем и виды учебной работы очная форма обучения**

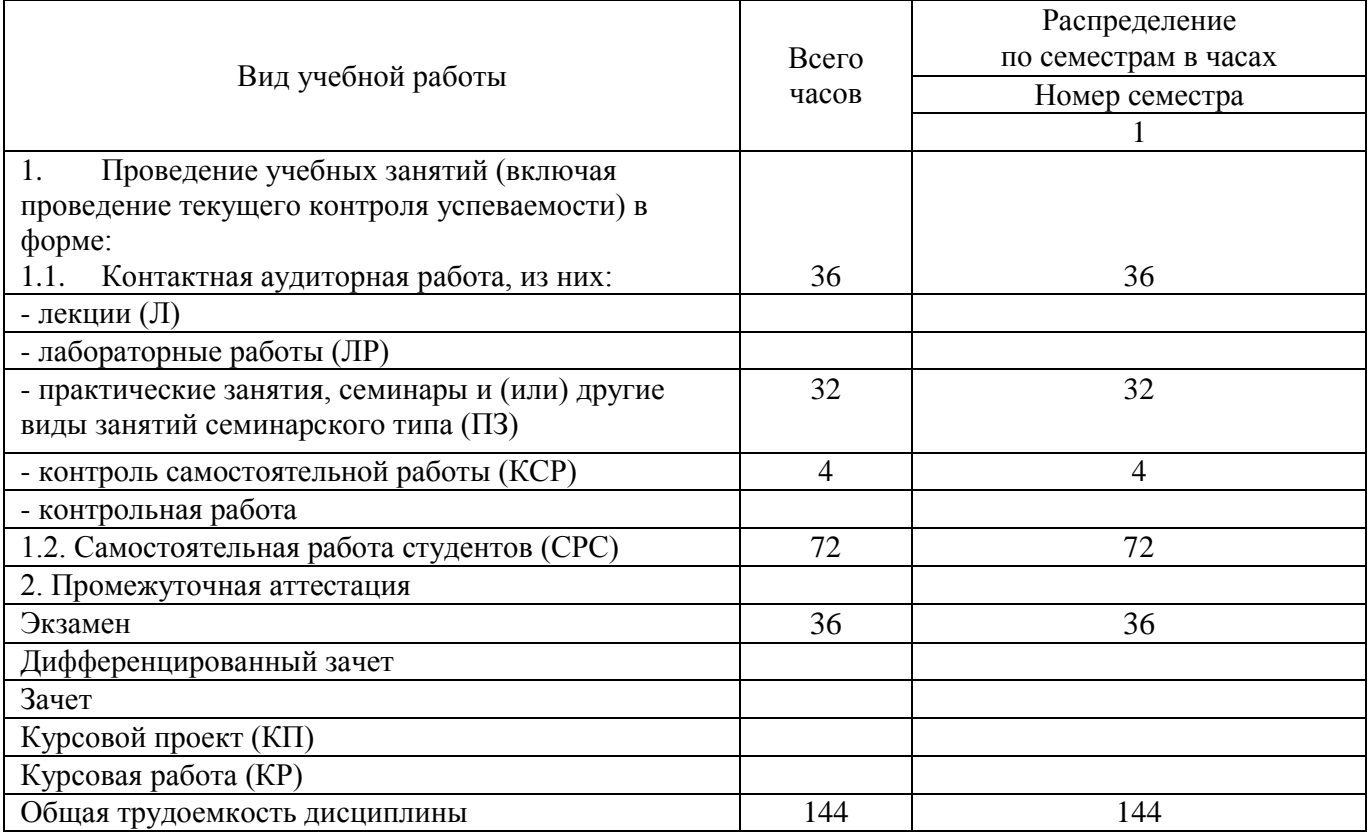

# **Содержание дисциплины очная форма обучения**

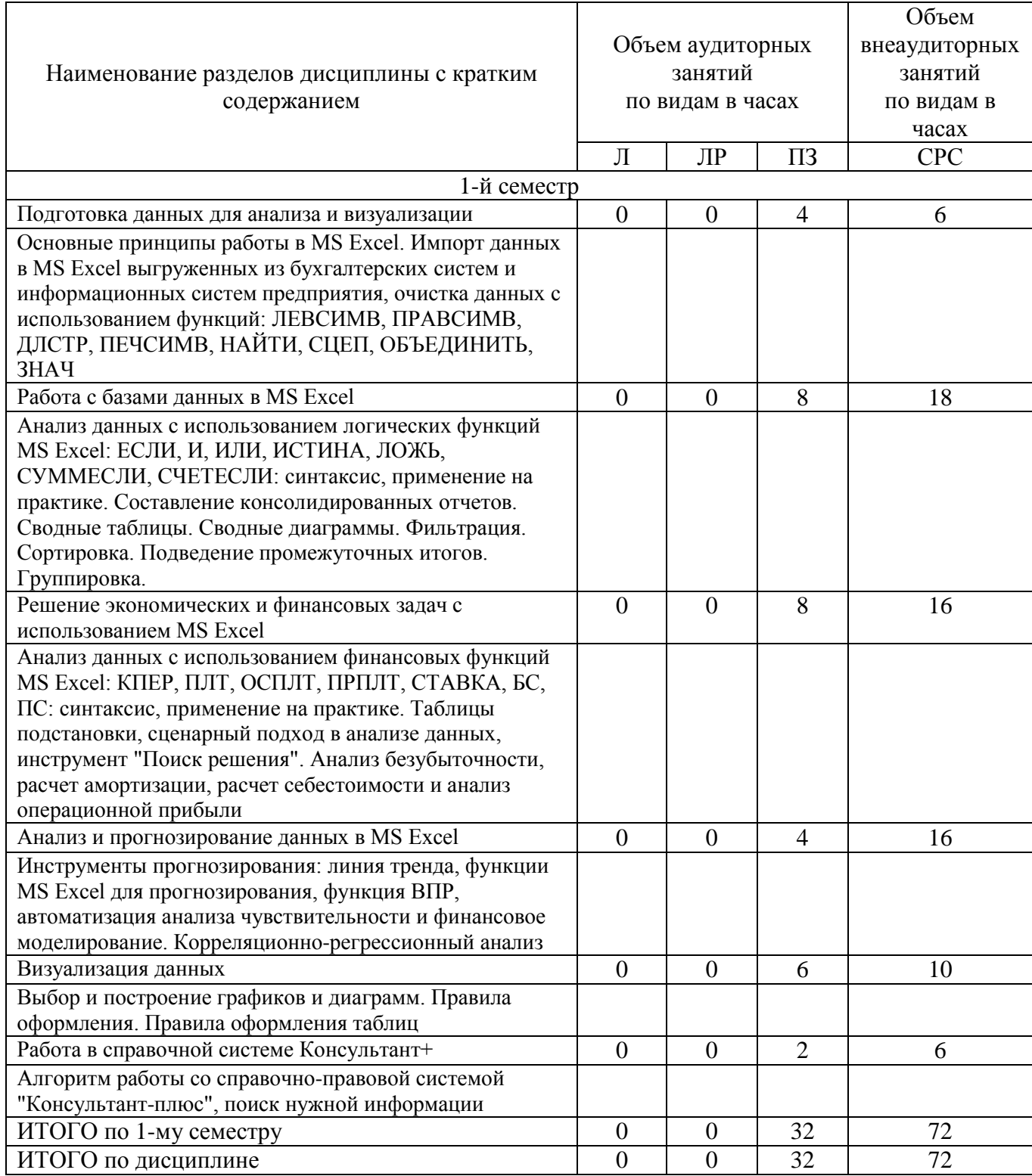

## Тематика примерных практических занятий

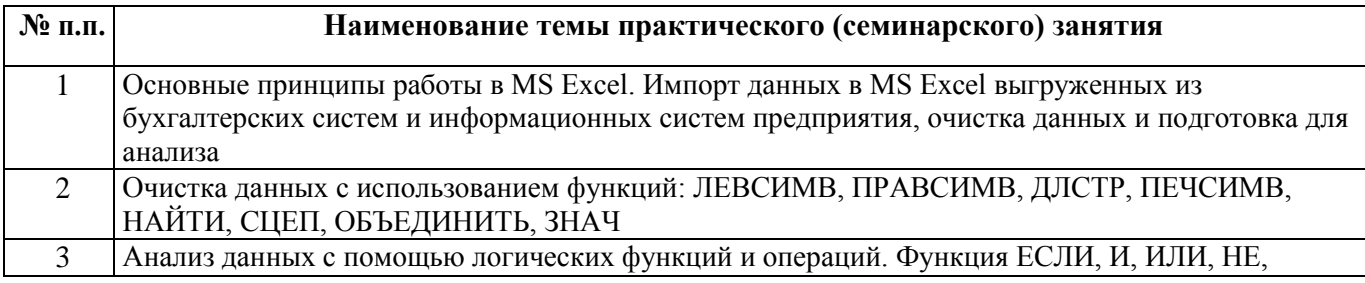

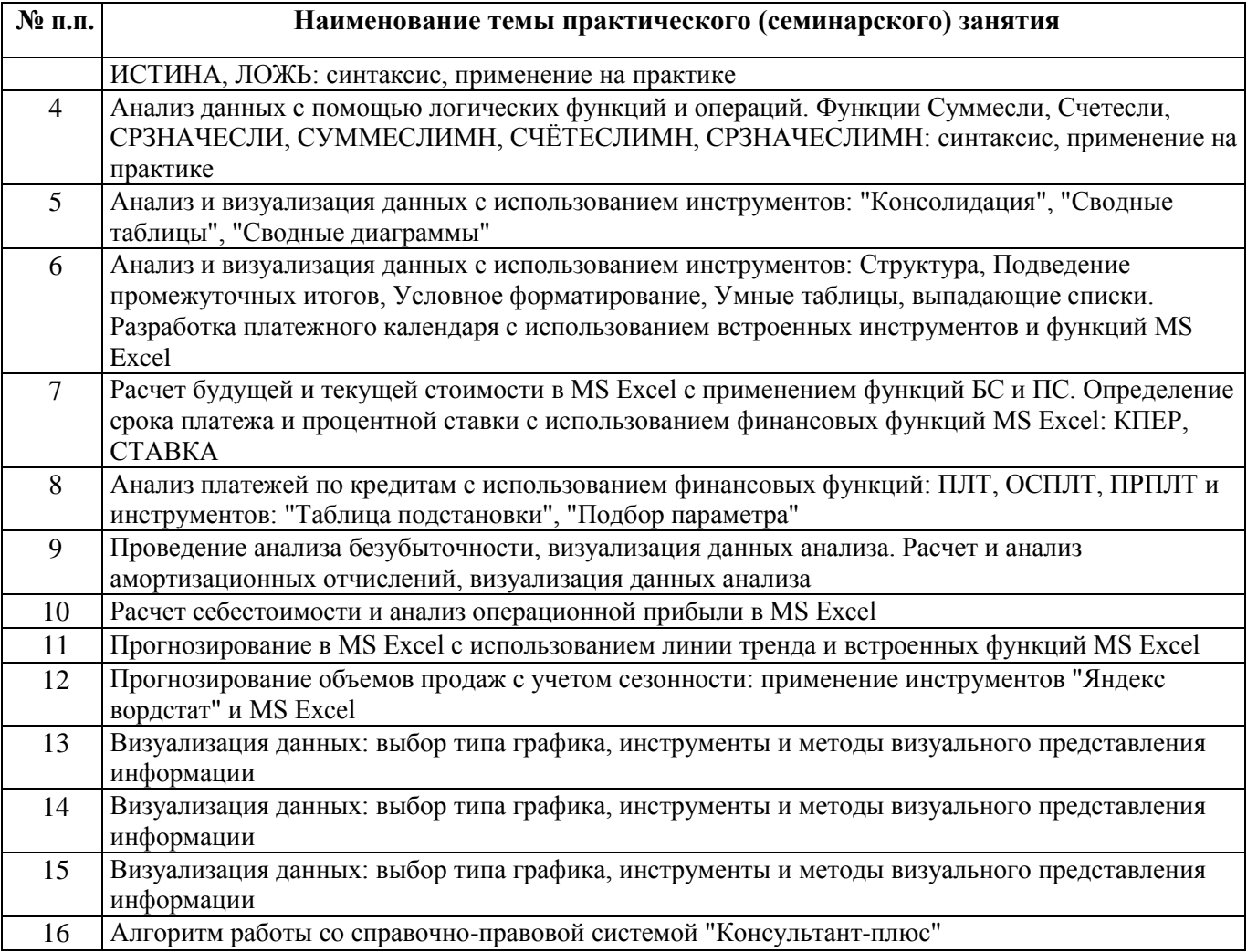